#### **1blu-FAQ**

### **Erste Schritte**

#### **Wie kann ich über einen Apple Mac mit OSX auf mein 1blu-Drive zugreifen?**

#### **Wie kann ich über einen Apple Mac mit OSX auf mein 1blu-Drive zugreifen?**

Wenn Sie einen Mac-Computer besitzen, können Sie sich ganz einfach über den "Finder" mit Ihrem 1blu-Drive Onlinespeicher verbinden. Gehen Sie dazu wie folgt vor.

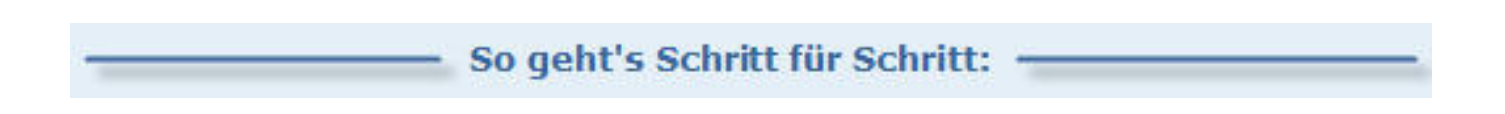

#### **1. Klicken** Sie im Finder auf "**Gehe zu**" und dann "**Mit Server verbinden ...**".

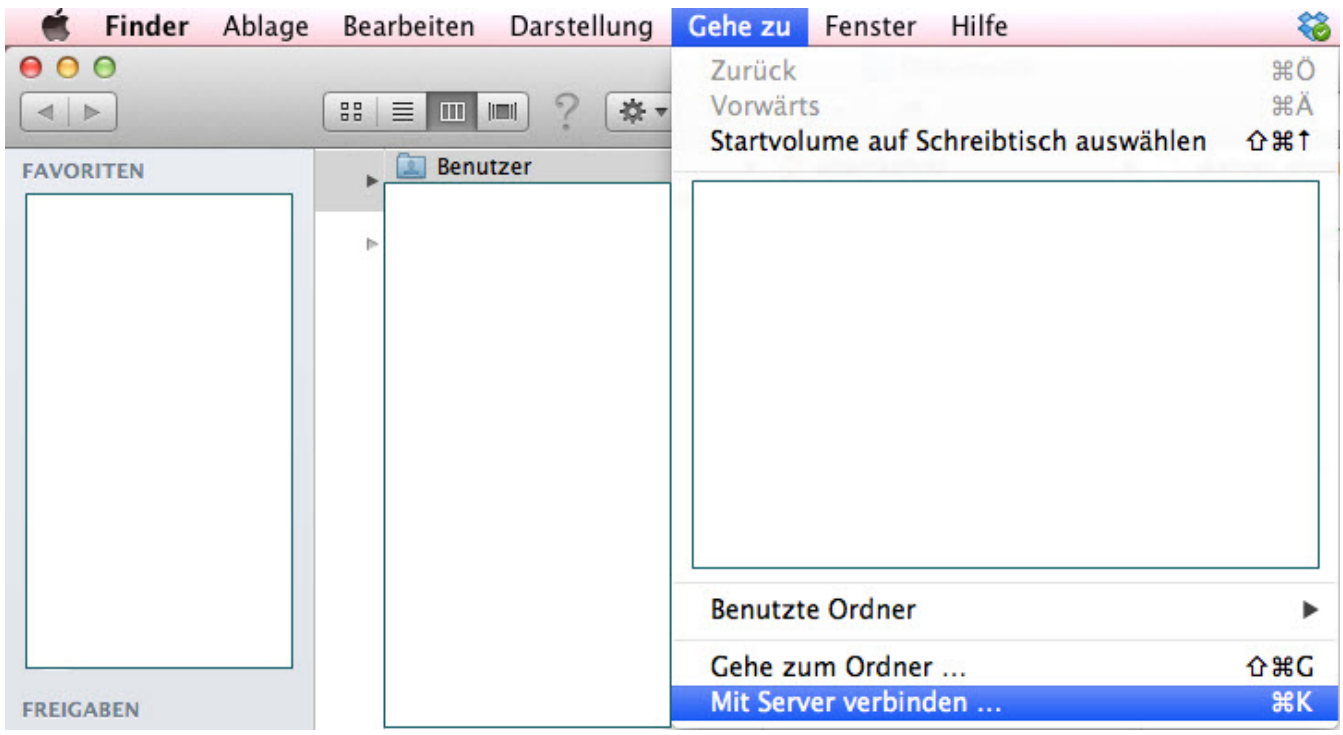

**(c) 2020 1blu AG <info@1blu.de> | 2020-04-03 03:34**

[URL: https://faq.1blu.de/content/586/907/de/wie-kann-ich-ueber-einen-apple-mac-mit-osx-auf-mein-1blu\\_drive-zugreifen.html](https://faq.1blu.de/content/586/907/de/wie-kann-ich-ueber-einen-apple-mac-mit-osx-auf-mein-1blu_drive-zugreifen.html)

## **1blu-FAQ**

#### **Erste Schritte**

**2.** Nun geben Sie bitte die **Serveradresse** und den **Benutzernamen** mit dem dazugehörigen **Passwort** an.

**a) Serveradresse:** Dort tragen Sie bitte die URL WebDav (SSL) "**https://u1xxxx.uranus.1blu.de**" ein. Diese finden Sie im 1blu-Kundenservicebereich unter dem Menüpunkt "**Benutzer & Zugänge**".

**b) Benutzername/Passwort:** Diese Angaben können Sie ebenfalls unter "Benutzer & Zugänge" in Ihrem Kundenservicebereich einsehen.

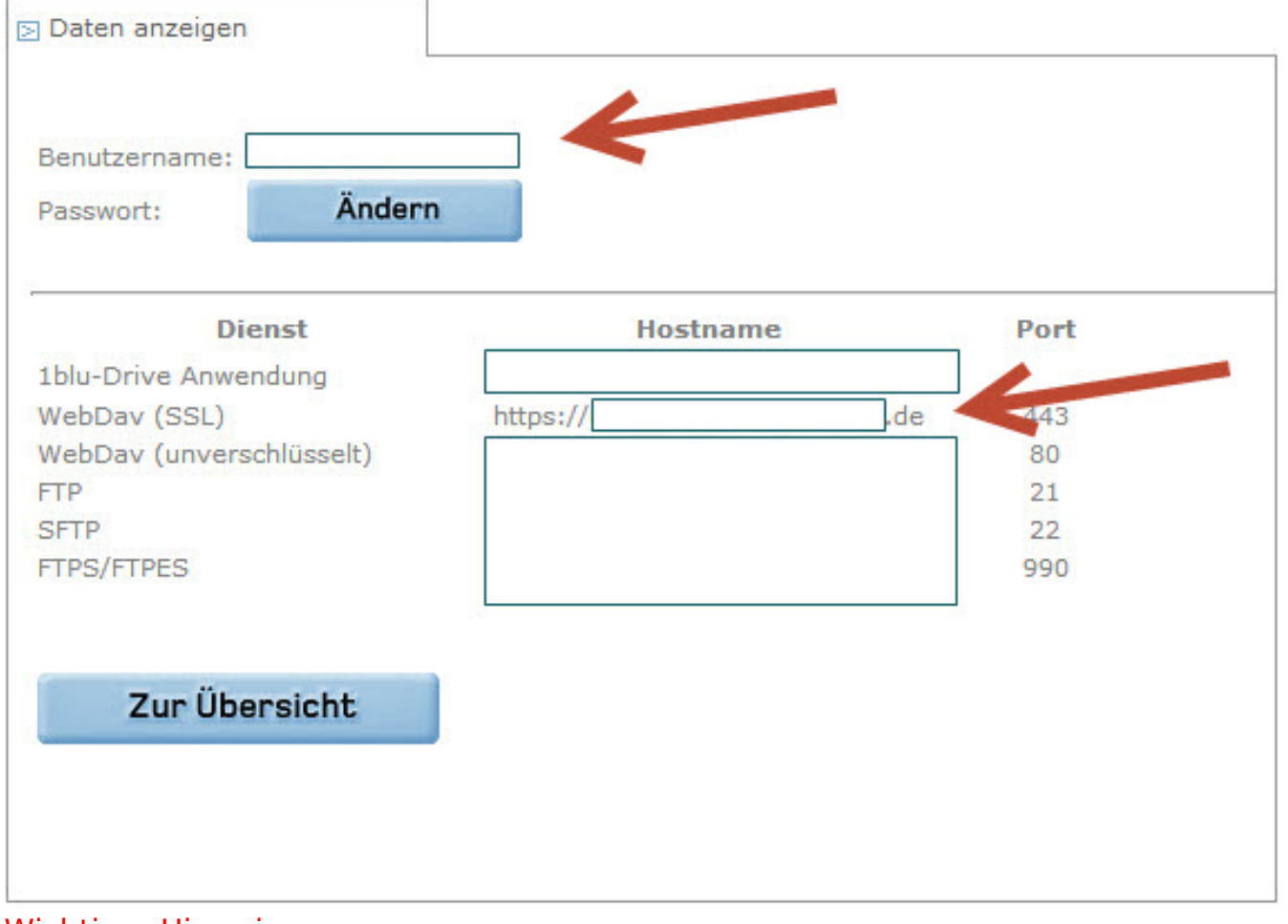

Wichtiger Hinweis: Bitte beachten Sie, dass die WebDAV-Verbindung über den Port 443 (TCP/IP) stattfindet. Gegebenenfalls müssen Sie diesen Port explizit bei Ihrem Router Seite 2 / 3

#### **(c) 2020 1blu AG <info@1blu.de> | 2020-04-03 03:34**

[URL: https://faq.1blu.de/content/586/907/de/wie-kann-ich-ueber-einen-apple-mac-mit-osx-auf-mein-1blu\\_drive-zugreifen.html](https://faq.1blu.de/content/586/907/de/wie-kann-ich-ueber-einen-apple-mac-mit-osx-auf-mein-1blu_drive-zugreifen.html)

# **1blu-FAQ**

### **Erste Schritte**

freischalten.

Eindeutige ID: #1785 Verfasser: 1blu Support-Team Letzte Änderung: 2019-02-26 11:21

> Seite 3 / 3 **(c) 2020 1blu AG <info@1blu.de> | 2020-04-03 03:34**

[URL: https://faq.1blu.de/content/586/907/de/wie-kann-ich-ueber-einen-apple-mac-mit-osx-auf-mein-1blu\\_drive-zugreifen.html](https://faq.1blu.de/content/586/907/de/wie-kann-ich-ueber-einen-apple-mac-mit-osx-auf-mein-1blu_drive-zugreifen.html)